# **BİYOMEDİKAL LABORATUARI EĞİTİMİNE MULTİMEDYALI İNTERNET DESTEĞİ**

**Yalçın EZGİNCİ <sup>1</sup> İnan GÜLER2 Yüksel ÖZBAY3 Sabri ALTUNKAYA4**

1,3,4Elektrik-Elektronik Müh. Böl. Müh.-Mim.Fak. Selçuk Üniversitesi, 42075, Kampüs, KONYA <sup>2</sup> Elektronik ve Bilgisayar Eğitimi Böl. Teknik Eğitim Fak. Gazi Üniversitesi, Beşevler, ANKARA

<sup>1</sup> [yezginci@selcuk.edu.tr](mailto:yezginci@selcuk.edu.tr) <sup>2</sup> iguler@gazi.edu.tr <sup>3</sup>ybay@selcuk.edu.tr <sup>4</sup>saltunkaya@selcuk.edu.tr

*Anahtar sözcükler: mühendislik eğitimi, uzaktan eğitim, internet ve eğitim, laboratuar eğitimi*

# *ÖZET*

*Laboratuar deneyleri mühendislik eğitiminin önemli bir parçası ve tamamlayıcısıdır. Mühendislik eğitiminde, laboratuar deneyleri öğrencilerin pratik yetenekler kazanmasını ve kariyerlerinde daha başarılı olmalarını sağlar. Bu yüzden, laboratuar deneyleri mühendislik eğitiminin vazgeçilmez bir parçasıdır. Fakat geleneksel laboratuar deneyleri farklı sınırlamalara sahiptir. Bu sınırlamaları kaldırabilmek için teknolojik araçlar laboratuar deneylerine eklenmelidir. Böylece, mühendislik eğitiminden daha verimli faydalar elde edilebilir. Bu konuda, sanal laboratuar deneyleri, paket programlar ve simülasyon araçları üzerinde yoğun çalışmalar vardır. Laboratuar deneylerinde, bilgisayar ve internet teknolojilerinin kullanımı laboratuar eğitimine önemli avantajlar sağlar. Bu çalışmada, Selçuk Üniversitesi Elektrik Elektronik Mühendisliği Bölümünde verilecek Biyomedikal Mühendisliğine Giriş Dersi Laboratuarı için hazırlanmış multimedia destekli sanal biyomedikal laboratuarı hazırlanmıştır.* 

# **1. GİRİŞ**

Bilgisayar ve internet hemen hemen tüm çalışma alanlarını ele geçirmiş ve eğitimde de artan bir şekilde baskın hale gelmişlerdir. Çünkü eğitim ve toplum arasında çok yakın, neredeyse olmazsa olmaz tarzında bir ilişki vardır. Teknoloji toplumu değiştirdikçe, genel beceri düzeyleri değişir ve doğal olarak eğitimden beklentiler de bunu takip eder. Aynı zamanda, eğitim ve mezunları da hem yeni teknoloji hem de yeni uygulamalar üretir ve bu şekilde döngü devam eder[1].

Yapılan araştırmalara göre iş için aranan mühendislerin problem çözme yeteneği, kişiler arası ilişkiler, takım çalışması, sayısal yetenek, yazılı iletişim, bilgisayar, zamanın iyi kullanımı gibi özelliklere sahip olması gerekmektedir. Bu özelliklerin verilen mühendislik laboratuar eğitimi içinde öğrenciye kazandırılmasında, teknoloji destekli eğitimin getirdiği yeniliklerin kullanılmasının çok büyük faydaları olacağı tartışmasızdır[2]. Zira mühendislikte laboratuar çalışmaları eğitimin önemli bir parçası ve tamamlayıcısıdır. Mühendislik

eğitiminde laboratuarlarda yapılan deneysel çalışmalar öğrencilere pratik beceri kazandırır ve gelecekteki meslek çalışmalarına hazırlanmada oldukça yönlendiricidir[3,4].

Teknoloji destekli eğitimin en önemli getirileri eğitimde yer, zaman ve yineleme kavramlarında önemli esneklikler sağlaması, böylece eğitimin verimliliği açısından klasik eğitim yaklaşımlarına önemli bir destek oluşturmasıdır. Ancak sadece uzaktan yayın yapmanın öğrenciyi yeterince tatmin etmeyeceği de bir gerçektir. Özellikle EEM gibi soyutlama gerektiren alanlarda öğrencilerin öğretilecek materyale etkili sunum araçları ile ulaşabilmesi, eğitim kalitesi açısından önem taşımaktadır.

Benzetimli laboratuarlarda, bilgisayar programları laboratuar cihazlarının çalışmasını simüle eder. Simülasyonlar geleneksel laboratuar sistemlerinin eş değer matematiksel modelleridir. Tipik olarak delphi, java ve dreamweaver gibi programlama araçları ile temel seviyede oldukça yararlı simülasyonlar yapılabilir. Bir sanal laboratuar tipik olarak bir bilgisayar üzerinde direkt olarak çalışan öğrenciden ve karşısında CD-ROM veya internet üzerinden yüklenen program ile elde edilen yazı, tablo, grafik, resim, video görüntüsü vs.den oluşur. Laboratuarlarda deneylere yardımcı olarak sanal laboratuar kullanılması, deney aşamalarının ilerletilmesine ve deneylerin öğrencilere sağladığı katkıyı en üst düzeye çıkarmada yardım edecektir. Nasıl ki savaş uçağı pilotları aldıkları binlerce saatlik uçuş simülasyonu eğitiminden sonra gerçek uçuşa hazır oluyorlarsa benzer şekilde gerçek laboratuar deneylerinden önce de öğrencinin sanal laboratuarlarda gerçek deneylerden alınmış multimedya bileşenlerini kullanarak deneylere önceden hazırlanabilir. Nitekim, normal laboratuar çalışmalarında deney öncesi çalışması söz konusudur ve yerine göre bilgi sorgulaması, konu araştırması hatta deney öncesinde veya sonrasında kısa bir sınav yapılmaktadır.

# **2. LABORATUAR SORUNLARI**

Bu çalışmanın gerekçelerini laboratuarlar da öğretim elemanları ve öğrencilerin karşılaştıkları sorunlar oluşturmaktadır. Bunlar şu şekilde sıralanabilir:

- Laboratuar da her öğrenciye yetecek sayıda deney donanımının bulunmaması, çoğunlukla 3-4 kişilik gruplarda yapılan laboratuar çalışmalarının bir çok yönden yeterince tatmin edici olmaması .
- Karmaşık ve ileri teknoloji içeren deney setlerinin öğrenci eline bırakılamaması (settin tek olması, bozulma ihtimalinin düşünülmesi, cihazı iyi bilen asistanın olmaması, başkalarının da cihazla çalışma isteğini engelleme vb kaygılar )
- Öğrencinin aynı çerçevedeki benzer deneylerin bazılarını kaçırması veya sonuçlarını yanlış alma nedeniyle dersten kopma yada motivasyonu kaybetme durumları
- Deneyin muhtemel zorluklarının öğrenci üzerinde oluşturacağı baskı ve çekingenlik
- Hassas bir cihazın ayarının yapılamaması, deney setindeki bir dönüştürücünün bozulması gibi nedenlerle tüm deney sisteminin çalışamaz, iş görmez duruma düşmesi veya kısmen pasifize olması
- Deney grupları arasında olumsuz rekabet veya grup içindekilerin takım olamaması nedeniyle oluşan problemlerin öğrenciyi laboratuar çalışmalarından uzaklaştırması
- Laboratuar da yapılan deneylerde düzeneklerin dikkat ve sabır isteyen adımlarla gerçekleştirilmesi, ölçümlerdeki çokluk, adım başlarında önceki ölçüm sonuçlarının mukayese edilme zorunluluğu, hata durumlarında başa dönülmesi nedeniyle zaman ve emek sarfına karşı koyma iradesi vs. zorluklar
- Deney yapıldıktan bir süre sonra deney çalışmaları hakkında bilgi kayıpları veya şüphelerin oluşması. Örneğin sınavdan önce deneyin tekrar sahnelenmesi deneyin hatırlanması kolaylaştıracak ve oldukça faydalı olacaktır.
- Yapılan bir deneyi öğrencilerin farklı şekillerde algılaması ve çoğu zaman ilk etapta tam olarak anlayamaması. Genelde, laboratuarda yapılan 6-8 deneyden yalnızca biri için telafi imkanı bulunmaktadır.

# **3. GERÇEKLEŞTİRİLEN ÇALIŞMA**

Selçuk Üniversitesi Elektrik Elektronik Mühendisliği bölümünde 2006-2007 öğretim yılı güz yarıyılında Biyomedikal Mühendisliğine Giriş dersi(3+2) seçmeli olarak açılmıştır. Ders kapsamında öğrencilere laboratuar uygulamaları da hazırlanmıştır. Laboratuar çalışmaları için bir proje kapsamında BİOPAC biyomedikal eğitim seti alınmış ve bu set içinde bulunan 6 deney dönüşümlü olarak dersi seçen tüm öğrencilere yaptırılması planlanmıştır. Kullanılacak *Biopac Student Lab.* çeşitli biyomedikal sensörler, elektrotlar, 4 kanallı biyomedikal veri toplama sistemi ve aksesuarları içermektedir. Biopac yazılımı ise sistem tarafından verinin kaydını, görüntülenmesini ve temel analiz işlemleri için kullanılır[5].

İnternet üzerinden doküman, program ve multimedya eğitim materyallerinin sunulması ülkemizde de

denenmiş ve olumlu sonuçlar alınmıştır. Bu amaçla, bilgi ve formlar doc, pdf ve html formatlarında internette yayınlanmıştır. Deney esnasında, deneyin yapılışına ait video filmler kaydedilmiş ve montajlanarak internet üzerinde izlenebilecek akışkan yada asenkron film dosyaları olarak yüklenmiştir.

Dreamweaver ile tasarlanan web sayfaları büyük kapasite ve hız gerektirmediğinden fakülte sunucusuna 'SSHWinClient' programı aracılığıyla yüklenmiştir. Hazırlanan internet sitesine bölüm sayfasında bulunan linkten veya doğrudan sayfa adresinin internet tarayıcı programına girilmesiyle ulaşılabilir. Hazırlanan internet sayfası Ana Sayfa, Deneyler, Download, Ödevler ve Sınavlar olmak üzere 5 ana menüden oluşmaktadır. Hazırlanan sayfa üzerinde Deneyler linki seçildiğinde ise Şekil 1'de gösterilen ve ders kapsamında yapılması planlanan EMG, EKG, EKG ve Nabız, Kalp Sesleri, Kan Basıncı ve EEG deneylerini içeren diğer bir sayfa açılır.

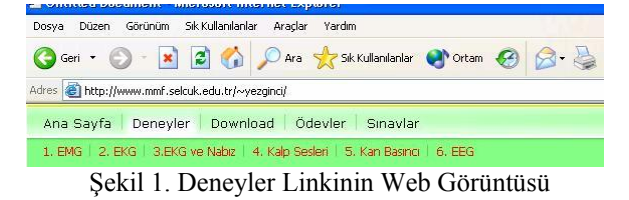

Öğrenciler Deneyler linkindeki herhangi bir deneye ulaşabilmek için o deneye ait linke tıkladığında Şekil 2'de gösterilen sayfaya ulaşır. Şekil 2'de EMG deneyi için hazırlanmış sayfa gösterilmektedir. Bundan sonraki anlatımlarda EMG deneyi için hazırlanmış internet sayfaları örnek olarak gösterilmektedir. Şekil 2'deki sayfa üzerinde Amaç, Malzemeler, Ön Bilgi, Deneyin Yapılışı, Örnek Veriler ve Sonuç Rapor olmak üzere 6 farklı link vardır. Herhangi deney linkine ilk tıklandığında otomatik olarak deneyin amacı sayfası yüklenir. Daha sonra kullanıcı yukarıda belirtilen linklere girebilir.

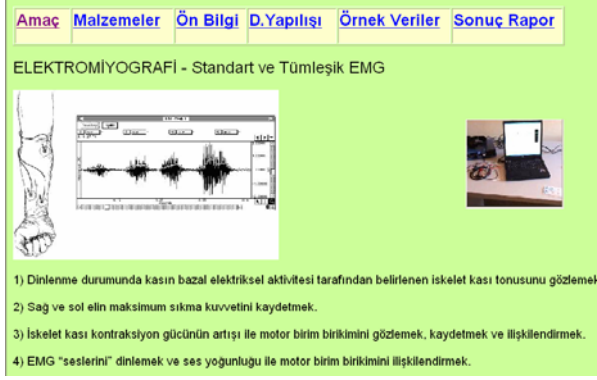

Şekil 2. Deneyin Amaçları Sayfası

Şekil 2'de gösterilen deneye ait Amaç sayfası deney sonucunda öğrenilmesi gerekenleri özetlemektedir. Amaç sayfası üzerinde sağda görülen resim tıklandığında ise deneye ait sesli kısa bir açıklama ve deney ortamının video görüntülerine ulaşılmaktadır. Deneye ait görüntüler wmf ve flash olarak iki ayrı

formatla da sitede yer alabilmektedir. Çok sayıda erişim gereken durumlarda akışkan film olarak wmf formatında ulaşıma açılır. Az sayıda erişim söz konusu olduğunda asenkron olarak swf (Shockwave Flash Object) formatında kullanıma sağlanır. Şekil 3'de deneyde kullanılacak malzeme ve cihazlar yine yazlı ve görüntülü olarak yer almaktadır.

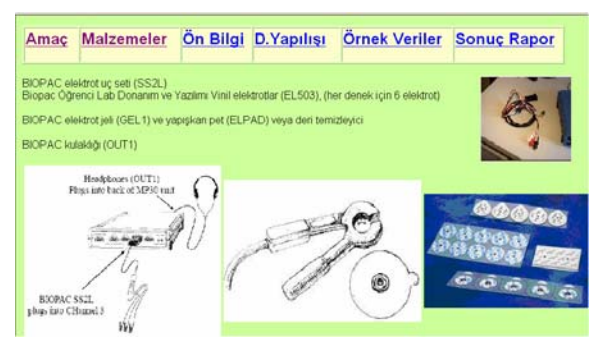

Şekil 3. Deneyde Kullanılan Cihaz ve Malzemeler

Şekil 4'de ise deney hakkında ön bilgi yer almaktadır. Deneyin dayandığı teorik özetin yapıldığı bu kısımda derste verilen konuların bir tekrarı yapılmaktadır.

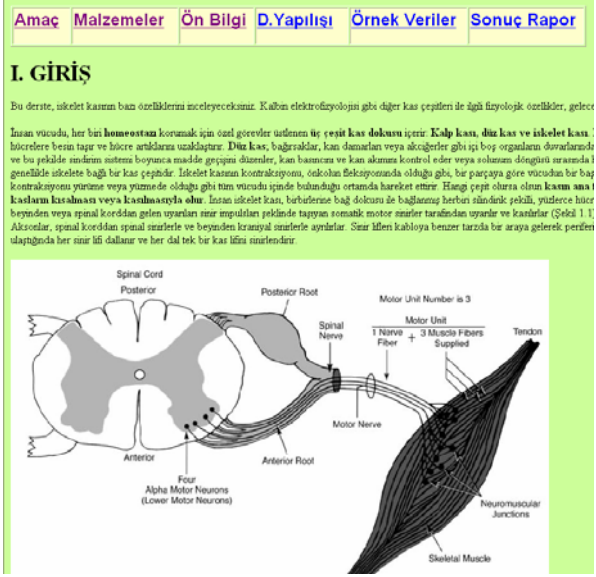

Şekil 4. Deney Hakkında Teorik Bilgi

Şekil 5'de ise deney yazılımı hakkında bilgi içeren sayfa görüntüsü görülmektedir. Bu sayfada kalibrasyon, hatalı kayıtları yenileme, veri analizi işlemlerinde kullanılan menü bileşenleri anlatılmaktadır. Şekil 6. Deney Kalibrasyonu sayfasını, Şekil 7. Veri Kayıt, Şekil 8. Veri Analizi için ekran görüntüsünü, Şekil 9. Raporlama ve Şekil 10. Sonuç Raporlarının alındığı web sayfalarını göstermektedir. Kalibrasyon hatalı kayıtları önleme ve sağlıklı kayıt almanın iyi bir yoludur. Daha sonra deney işlemleri başlatılır ve aşamalar takip edilerek rapor bölümüne gelinir. Burada internete çok sayıda kayıt bırakılarak veri çeşitliliği sağlanabilir.

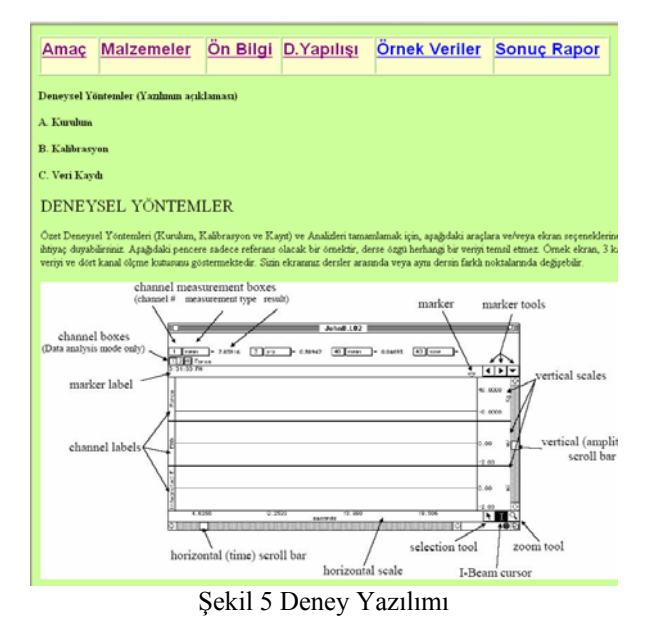

#### **B. KALIBRASYON**

.<br>Kalibrasvon islemi, donammın (hardware) iç parametrelerini [kazanç (zain), denzeleme (offset) ve ölçekleme (sçaling) gil ans için gereklidir. Kalibrasyon işlemini yaparken dikkat ve özen gösteriniz

- 1. Calibrate'e tıklayınız. Bu işlem Kalibrasyon kaydını başlatacaktır
- 2. Hazır olduğunda dialog kutusunu okuyunuz ve OK'e tıklayınız.

3. Yaklaşık iki saniye bekleyinir, yunnuğu mümkün olduğunca kuvvetli sıkınır sonra serbest bırakınır. Oto kalibrasyon ya<br>programın maksimum sıkına durumunda okuyacağı bir değere iltiyacı vardır. Kalibrasyon işlemi sekir sa

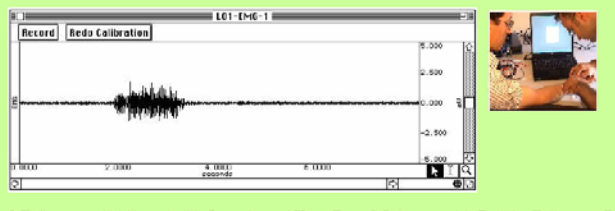

5. Kalibrasyon verilerini kontrol ediniz. Benzer ise, veri Kayıt (Record) Bölümüne geçiniz. Farklı ise, Kalibrasyonu Tek Calibration). Kalibrasyon kaydı sifir taban çızgısı (baseline) ile başlamazsa (denek, 2 saniye beklemeden sikmişsa) Şeki elde etmek için kalibrasyonu tekrarlamanız gerekecektir. KALIBRASYON SONU

Şekil 6. Deney Kalibrasyonu

### C. VERİ KAYDETME

- Ders Verilerinin Kayıt İslemi için İki segment kaydedeceksiniz
- ement Önkol 1 (Baskin kol)'i kavdedecek, b. Diğer se
- 1. Kayıt için hazırlık yapınız. SEGMENT 1 Önkol 1 (Baskın kol)

2. Record'a tiklaymız. Verilerin kaydına başlayacaksınız

3. Sik-Birak-Bekle islei .<br>Urritaneti ok ak sekilde ku meti artırarak teks .<br>biraktıktan sonra tekrar sıkmaya başlamadan iki saniye bekleyerek tekrarlayınız. Kuvveti esit aralıklarla a idamni

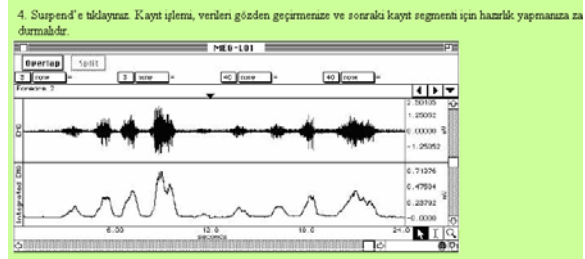

S. Ekrandaki verileri gözden geçiriniz. Benzer ise ve daha fazla kayıt segmentine<br>verileriniz Sekil 1.7've benzevecektir. Faklı ise, Adın 6'va gidiriz.<br>Sekil 7. Veri Kaydı entine ihtiyaç varsa Adım 7'e gidiniz. Her ;

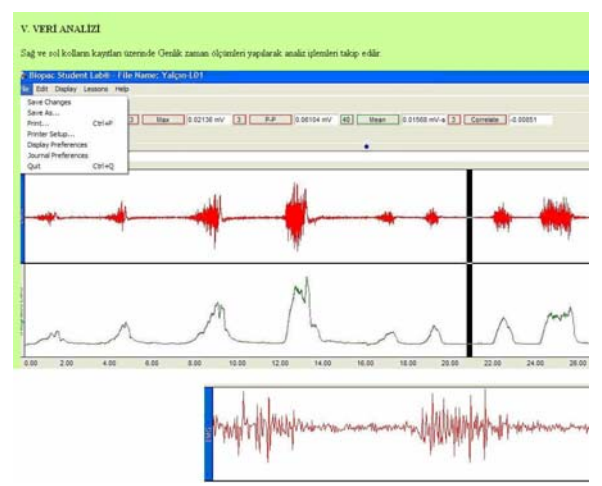

Şekil 8. Veri Analizi için ekran görüntüsü

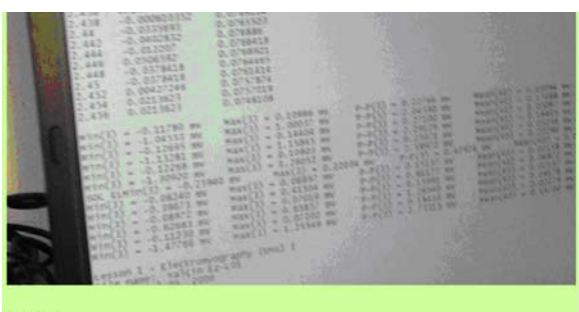

#### **RAPOR**

Bom Görünüm Yardım<br>|enme Germe-1 Min(3) = -0. orasi pinlen  $-0.02197$ <br> $-0.02685$ <br> $-0.00488$ 

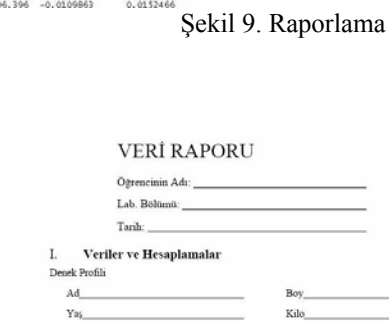

Cinsiver:

A. EMG Ölcümler

**SORULAR** 

Erkels / Kiz

1. Sağ ve sol kolda, maksimum sıkmalar sıracındaki EMG d Farkh Hangisinin sikma kuvveti daha büyüktür? Açıklaynu 2. Sıkma kuvvetini cinsiyetten başka hangi faktörler etkiler'

her sıkmanın kendi EMG kavıtlarıdı

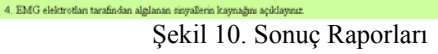

3. Bi Önkolun akma kaslan arasında tosus yönünden herhangi bir fark var ma? Bir fark bekler miydiniz? Deneğin cinsiyeti bek

km Kol)<br>
: P-P Ort. Min Max P-P Ort.<br>
22 [3 p-p] [40 ort.] [3 min] [3 max] [3 p-p] [40 ort.]

### **3. SONUÇ**

Bu yayında laboratuar çalışmalarına uygun multimedya destekli sanal bir laboratuar modülü oluşturulmuştur. Böylece laboratuar eğitiminde, bilgisayar ve internet (donanım ve yazılım) teknolojilerinin avantajları kullanılmıştır.

Sanal laboratuar maliyet verimliliği, kolaylık, etkin öğrenme, güvenlik, kontrol, malzeme, öğrenci performansını ölçme ve deney oluşturma gibi pek çok avantajlara sahiptir.

Sınırlı ekonomik kaynakların etkin ve paylaşımlı kullanımı yönüyle bu tip laboratuarlar oldukça faydalıdır. Eğitimin kalitesi ve çeşitliliği artacaktır. Modüler olma yönüyle de genişlemeye ve güncellemeye açık olması önemlidir.

Gerçek laboratuar ortamları tecrübe oluşumu ve bilgi pekiştirme için vazgeçilmezdir. Bu nedenle eğitimin vazgeçilmezlerindendir. Öğretim üyelerine sunulan anında geribildirim olanakları ve öğrencilerin birbiriyle etkileşimini sağlayan imkanlar 2. bölümde sözü edilen sorunların birçoğunun aşılmasına katkıda bulunabilir.

### **TEŞEKKÜR**

Bu çalışma, "Selçuk Üniversitesi Bilimsel Araştırma Projeleri tarafından desteklenmiştir."

# **KAYNAKLAR**

- [1] Davenport D., Eraslan E., Eğitimde İnternet, Eğitime Destek olarak İnternet, [Second Turkish](http://www.cs.bilkent.edu.tr/~david/desymposium/desymposium98.htm) [International Distance Education Symposium,](http://www.cs.bilkent.edu.tr/~david/desymposium/desymposium98.htm) Başkent Öğ[retmenevi, 1998](http://www.cs.bilkent.edu.tr/~david/desymposium/desymposium98.htm)
- [2] Akın E., Karaköse M., Elektrik ve Bilgisayar Mühendisliği Eğitiminde Sanal Lab. Kullanımı, I. ELEKTRİK ELEKTRONİK BİLGİSAYAR MÜHENDİSLİKLERİ EĞİTİMİ SEMPOZYUMU, 166-169, 2003
- [3] Baysal U., Karakaş M.A., "Elektrik Elektronik Mühendisiliği Eğitim Programında laboratuarlı Derslerde Teknoloji Destekli Eğitim Uygulamaları" I. ELEKTRİK ELEKTRONİK BİLGİSAYAR MÜHENDİSLİKLERİ EĞİTİMİ SEMPOZYUMU, 170-172, 2003
- [4] İbrahim D., Onurhan E., Uzaktan Mühendislik Eğitiminde Laboratuvar Kullanımı, I. ELEKTRİK ELEKTRONİK BİLGİSAYAR MÜHENDİSLİKLERİ EĞİTİMİ SEMPOZYUMU, 173-176, 2003
- [5] www. Biopac.com